## **PACS Keyboard Shortcuts**

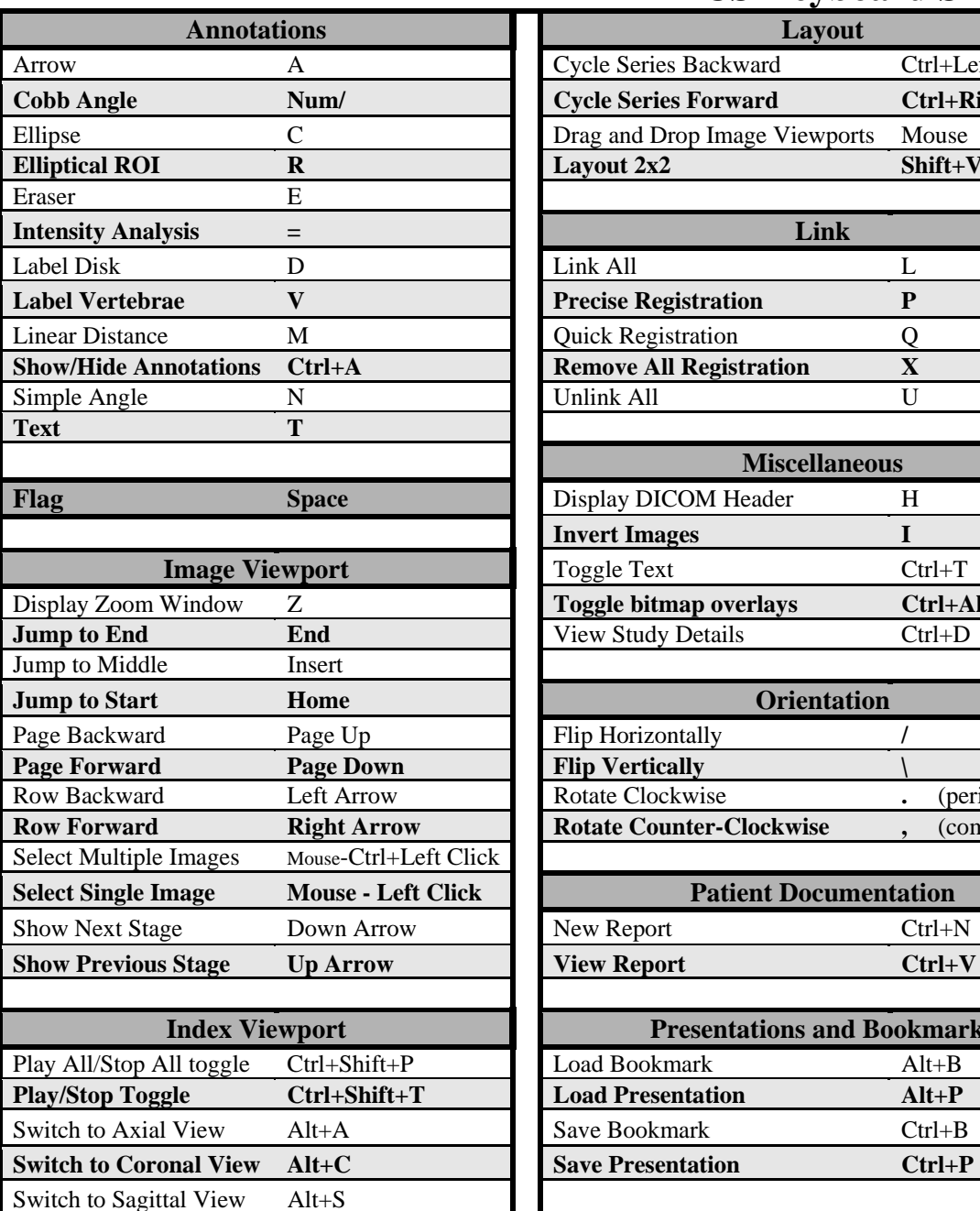

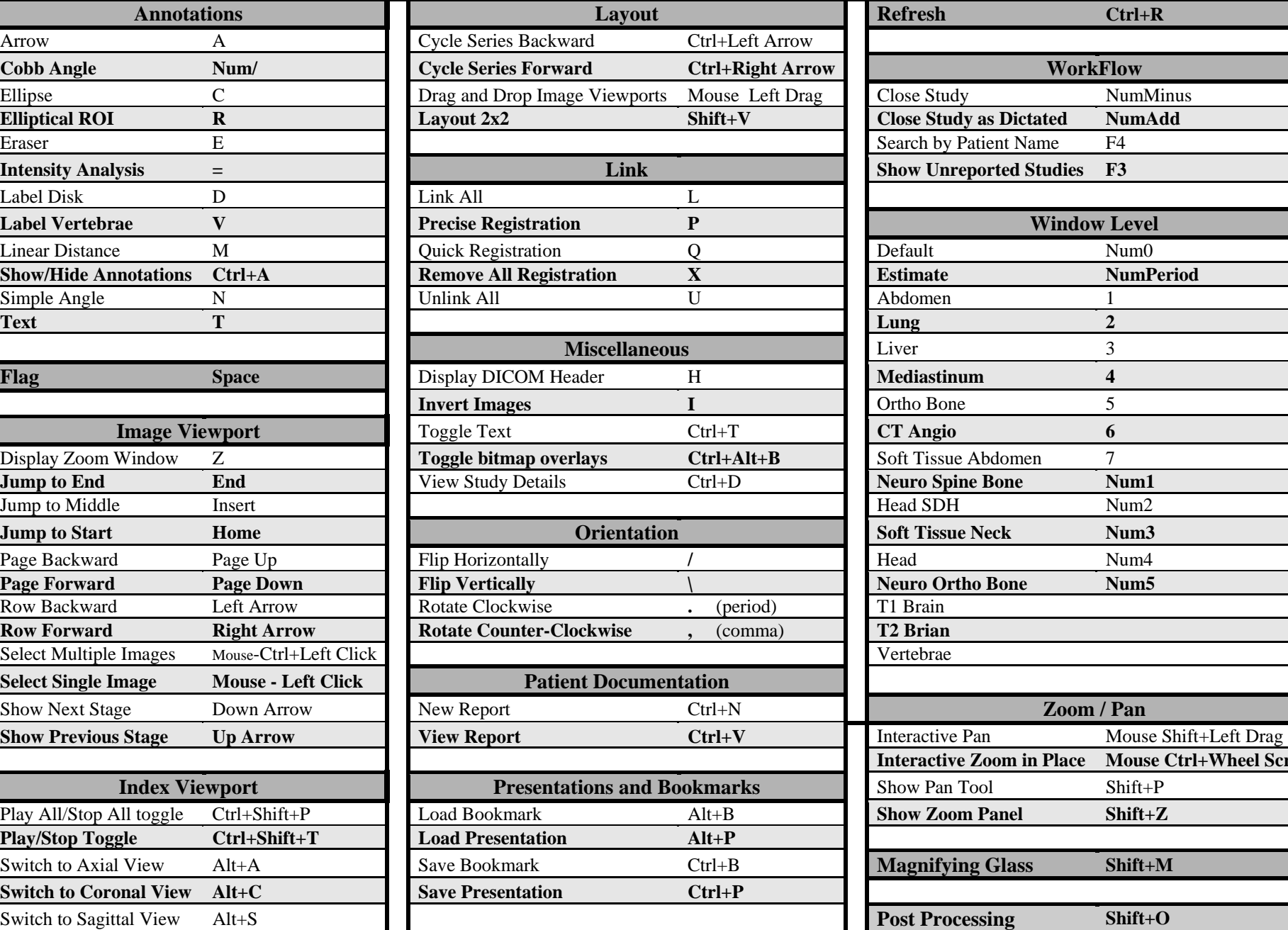

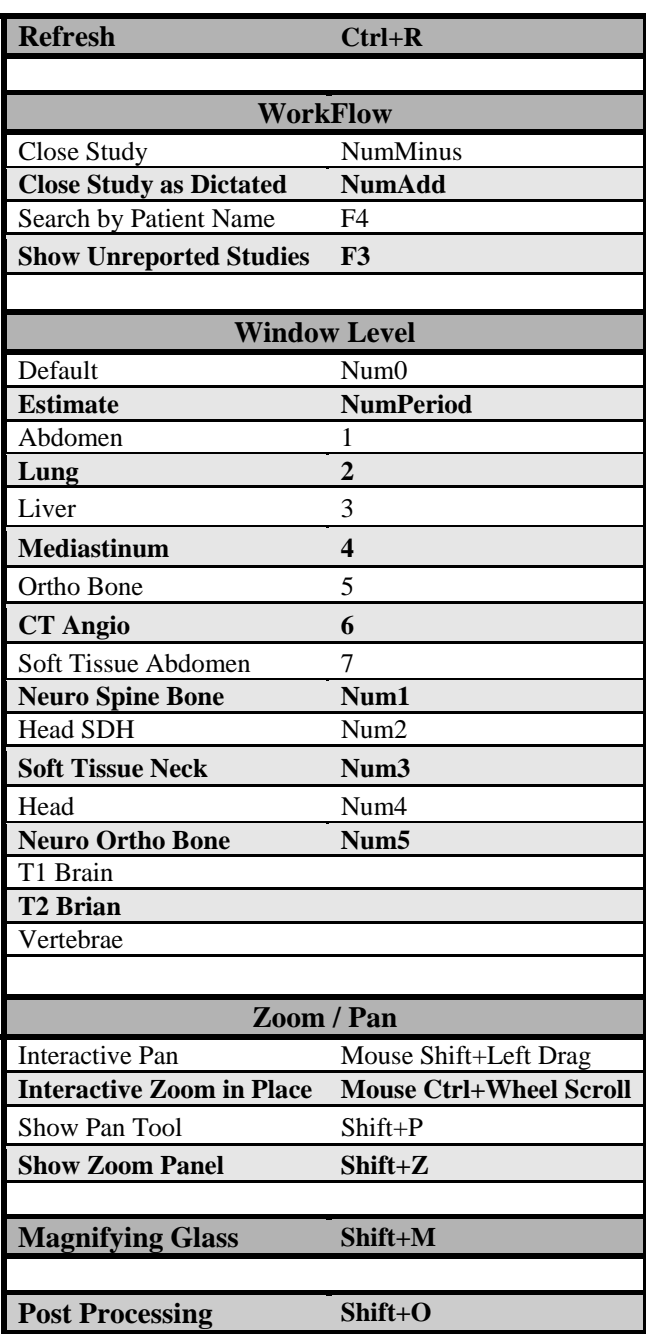

## **Main Tool Bar**

**Study List Folder Finder View Report Create Report Overlays Lines Teaching Send Disk Import/ Export Refresh Sweep Quit Preferences Help** 

## **Right Click Menu**

**Select Annotate Window/Level Link Pan Zoom Re-Orient 3D 3D/MPR Mirada Fusion Layout Study Info Cine Reset**